# АВТОМАТИЗИРОВАННАЯ СИСТЕМА РАСЧЕТА ДЕФОРМАЦИИ ТЕЛА ПРЯМОУГОЛЬНОЙ ФОРМЫ

Г К СТАМКУЛОВА  $E$ .mail. ksucta@elcat.kg

Бул система дискреттик модель менен түзүпгөн төрт кырдуу серпилгич сандык метод менен эсептейт жана бул модель устундун өзгөрүшүн абстрактуу турдө төрт кырдуу серпилгич устунду кристалдык торчо катары карайт.

Данная система производит расчет деформаци смоделированной дискретной модели упругой балки численным методом, визалируется данная модель с помощью таблицы, которая является абстрактным представлением кристаллической решетки упругой балки.

The given system settles an invoice deformation of the simulated discrete model of an elastic beamby a numerical method, show the given model by means of the table which is abstract representation of a crystal lattice of an elastic beam.

# Описание проблемы

Решения граничных задач механики деформации тел конечных размеров связано с выполнением сложных расчетов: нахождение аналитических решений практически не представляется возможным, использование же численных расчетов связано  $\mathbf{c}$ применением специальных вычислительных процедур и систем, применение которых требует соответствующей подготовки и выполнения трудоемких подготовительных работ.

Системы, определяющие численные расчеты, являющиеся более простыми в реализации, могли быть получены для оперативного анализа деформаций тел конечных размеров при различных нагружениях. Наиболее простой алгоритм вычислительной процедуры состоит в применении итерационного метода к системам уравнений разностного типа.

Современные IT позволяют также реализовать вычислительный алгоритм в наиболее простом и удобном для пользователя виде, создавая удобный графический интерфейс для оперативного изменения исходных данных задачи и вывода результатов.

## Постановка залачи

Требуется разработать систему, которая реализует численный метод расчета деформации твердого тела конечной формы при тех или иных граничных условиях. Должна быть реализована возможность оперативного изменения исходных данных. Для тел прямоугольной формы исходными данными считаются:

- относительные размеры тела;

- значения внешних сил и точек и их приложения;
- деформационные характеристики расчетной модели;
- начальное число итераций.

Выходными данными должны быть значения перемещений узловых точек тела, значения компонента деформаций, а также графики их распределения по различным сечениям. Программа должна иметь удобный графический пользовательский интерфейс, возможность сохранять изображения графиков как файлы с расширением .jpeg.

## Алгоритм вычислительного процесса

Данная программа работает согласно следующему алгоритму.

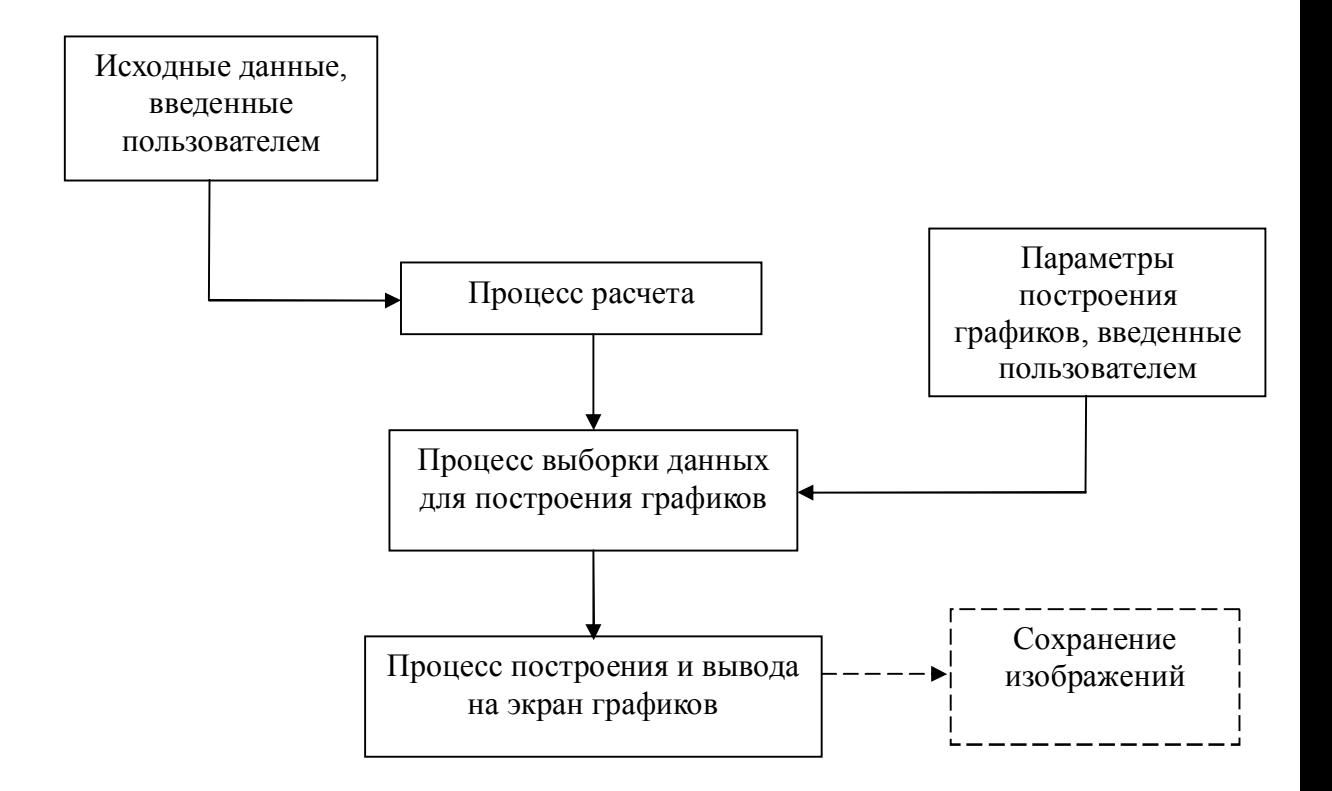

Рис. 1. Общий механизм работы программы

#### **Расчет системы**

Расчет в программе производится по уравнениям равновесного состояния частиц твердого тела, которые при правильном проведении расчета гарантируют установившееся равновесное состояния системы.

Эти уравнения в рассматриваемой модели твердого тела разделяются на 3 вида:

1. Внутри тела каждый "атом" тела входит в общем случае в состав 6 "молекул" и взаимодействует с 18 "атомами", входящими в эти "молекулы" (рис. 2). Перемещение такого атома связано с действующей на него объемной силой, а также с перемещениями окружающих его атомов. Оно должно удовлетворять условию равновесного состояния, заключающегося в балансе внешних (активных) и внутренних (реактивных) сил, зависящих от взаимного расположения атомов. Эти уравнения, записанные в проекциях на координатные оси, имеют следующий вид /1/:

Х(х,у)=-λμ/4{18U(х,у)-U(х-λ,у)-U(x+λ,у)-4[U(x-ρ,у)+U(x+ρ,у)]-2[U(x-ρ,у-ρ)+U(x $p, y+q$ )+U(x+ $p, y+q$ )+U(x- $p, y-q$ )+W(x- $p, y-q$ )-W(x- $p, y+q$ )+W(x+ $p, y+q$ )-W(x+ $p, y-q$ )]}

Y(х,у)=-λμ/4{18W(х,у)-W(х-λ,у)-W(x+λ,у)-4[W(x-ρ,у)+W(x+ρ,у)]-2[W(x-ρ,у-ρ)+W(x- $\rho$ ,y+ρ)+U(x+ρ,y)+U(x-ρ,y)+U(x-ρ,y-ρ)-U(x-ρ,y+ρ)+U(x+ρ,y+ρ)-U(x+ρ,y-ρ)]}

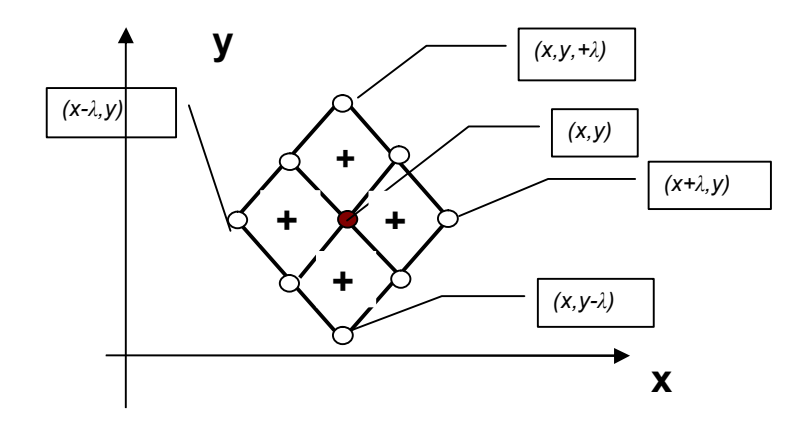

 Здесь *(х,у)* – координаты «внутреннего» «атома», *Х(х,у)* и *У(х,у)* – проекции на оси *ох* и *оу* силы, действующую на этот атом., *U,W* – горизонтальная и вертикальная составляющая перемещения соответствующих атомов.

2. "Атомы", расположенные на поверхности тела с координатами *(х,0),* не имеют полного окружения молекул и взаимодействуют только с 6 "молекулами" (рис. 3). Соответствующие уравнения равновесия принимают вид:

 *Х(х,0)=-λμ/4{14U(х,0)-U(х-λ,0)-U(x+λ,0)-4[U(x-ρ,0)+U(x+ρ,0)]-2[U(x-ρ,ρ)+U(x+ρ,-ρ +W(x-ρ,-ρ)-W(x+ρ,-ρ)]}*

 $Y(x,0) = -\lambda \mu/4 \{9W(x,0) - W(x,-\lambda) - 2\} W(x-\rho,\rho) + W(x+\rho,-\rho) + U(x-\rho,-\rho) - U(x+\rho,-\rho)\} - 4W(x-\rho)\}$ 

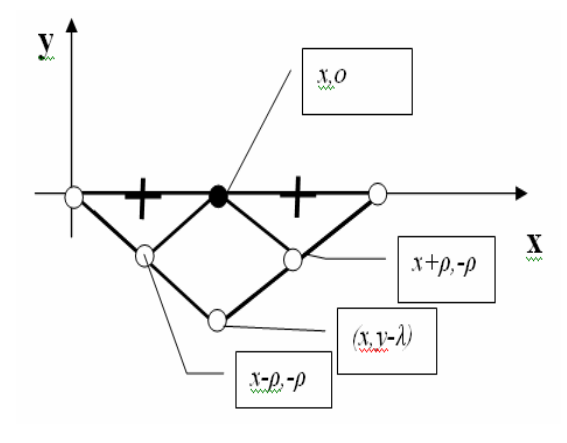

Рис. 3. Взаимодействие поверхностного «атома»

3. "Атомы", расположенные вблизи поверхности с координатами *(х,- ρ),* также не имеют полного окружения "молекул" (для этого недостает 1 атом (см. рис. 4). Уравнения равновесия для них записываются в виде:

 *Х(х,у)=-λμ/4{18U(х,у)-U(х-λ,у)-U(x+λ,у)-4[U(x-ρ,у)+U(x+ρ,у)]-2[U(x-ρ,у-ρ)++U(x-* $\rho, y+\rho) + U(x+\rho, y) + U(x-\rho, y) + W(x-\rho, y-\rho) - W(x-\rho, y+\rho) + W(x+\rho, y+\rho) - W(x+\rho, y-\rho)$ *Y(x,-ρ)=-λμ/4{17W(x,-ρ)-W(x,-3ρ)-4[w(x,λ)+W(x,0)]-2[W(x-ρ,-λ)+W(x-ρ,0)+W(x+ρ,0)+*

*W(x+ρ,-λ)+U(x-ρ,-λ)- U(x-ρ,0)+ U(x+ρ,0)- U(x+ρ,-λ)]}*

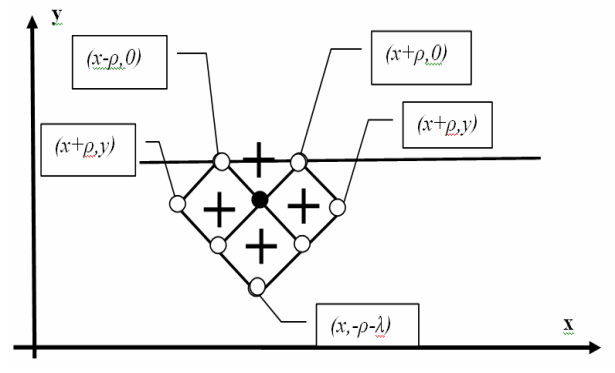

Рис. 4. Взаимодействие атомов вблизи поверхности

Для атомов, расположенных на самой (левой, боковой) границе  $x = L$ ,  $y \in [0, h]$  и вблизи этой границы (на расстоянии *ρ* от нее), примем условие отсутствия нормальных и сдвиговых деформации, которое будет задаваться соотношениями

 $U(L, y) = U(L - \lambda, y);$   $V(L, y) = V(L - \lambda, y).$ 

Аналогично для атомов, расположенных в приповерхностном слое  $(x=L-\rho, y\in[0,-\rho])$ *h]),* такие же условия записываем в виде*:*

 $U(L - \rho, \nu) = U(L - 3\rho, \nu)$ ,  $V(L - \rho, \nu) = V(L - \rho, \nu)$ .

Конечным результатом данной программы является генерация графиков, из которых видно, где деформация в балке происходит сильнее. Программа позволяет генерировать и сохранять в виде рисунков 10 типов графиков, показывающих разные аспекты деформации балки, такие как деформация, непосредственное смещение атомов в кристаллической решетке балки, изменение угла между нормалями атомов кристаллической решетки и др. Все графики выполнены в двух плоскостях, по горизонтали и по вертикали. Также есть возможность генерации графика, показывающего разрыв.

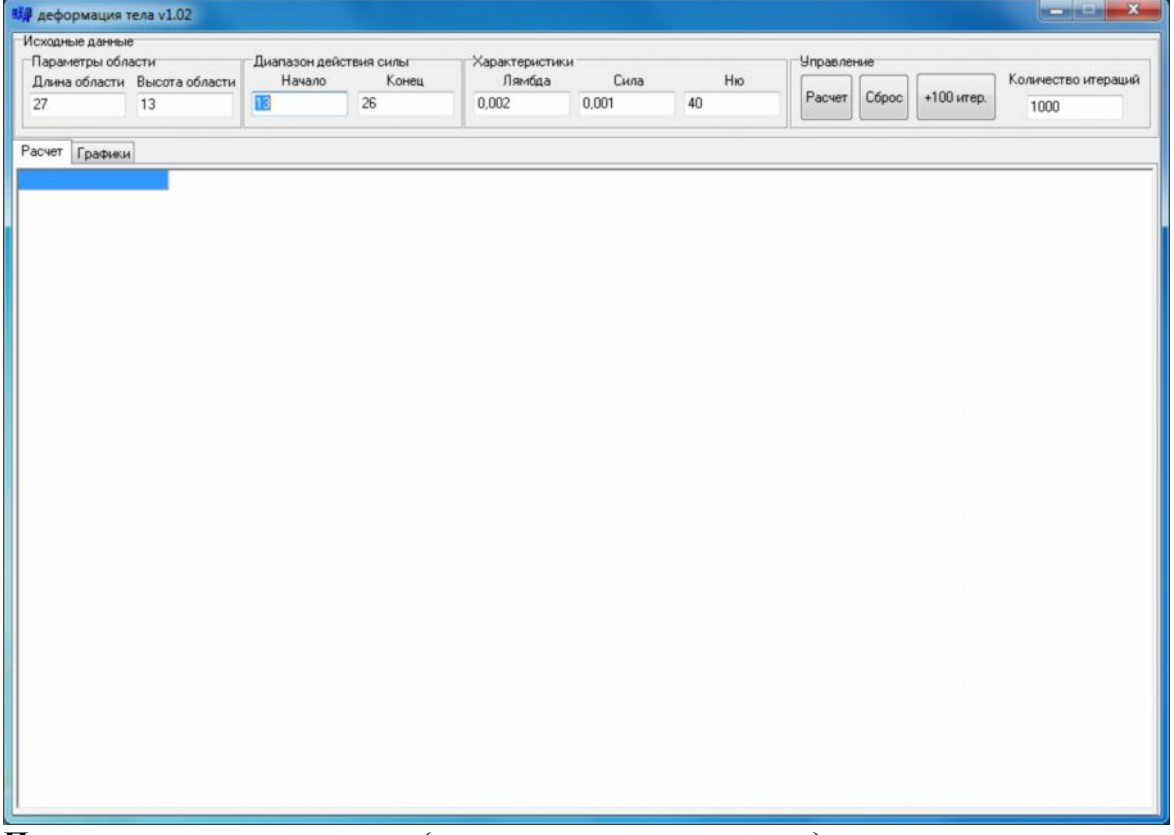

**Состояние системы при запуске программы**

**После запуска программы (нажатие кнопки «расчет»)**

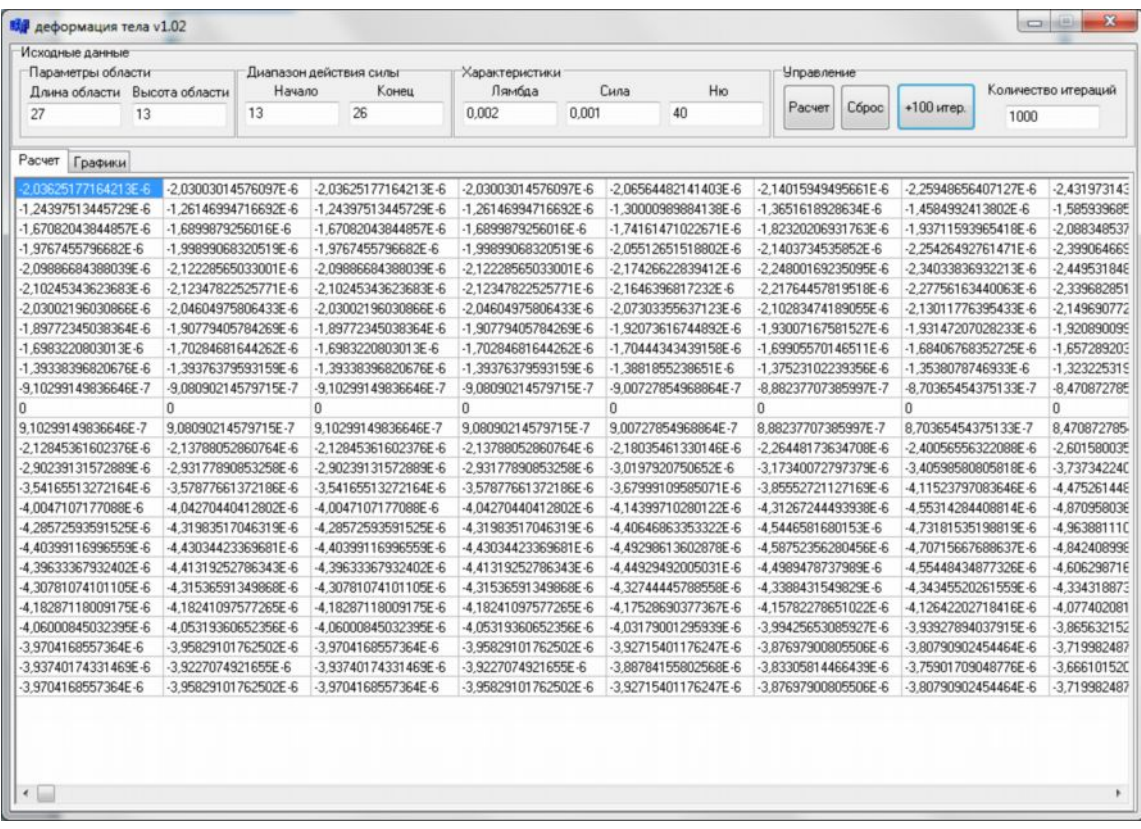

# **Прорисовка графиков**

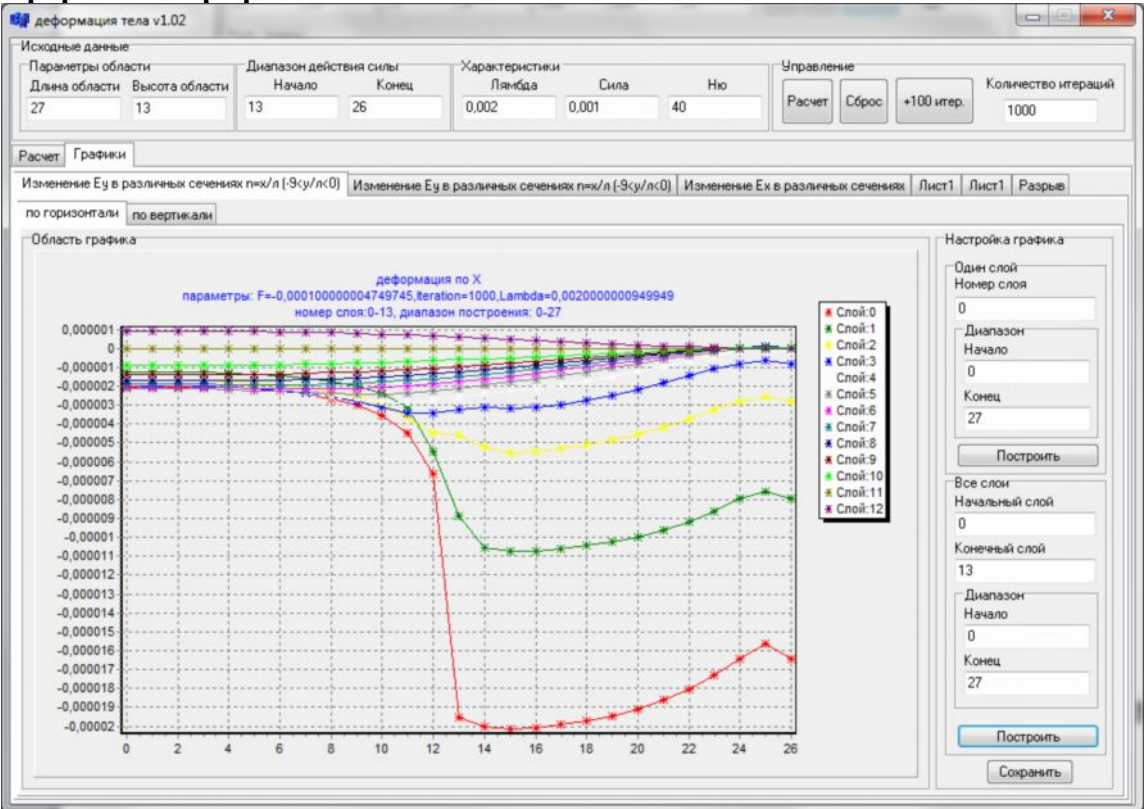

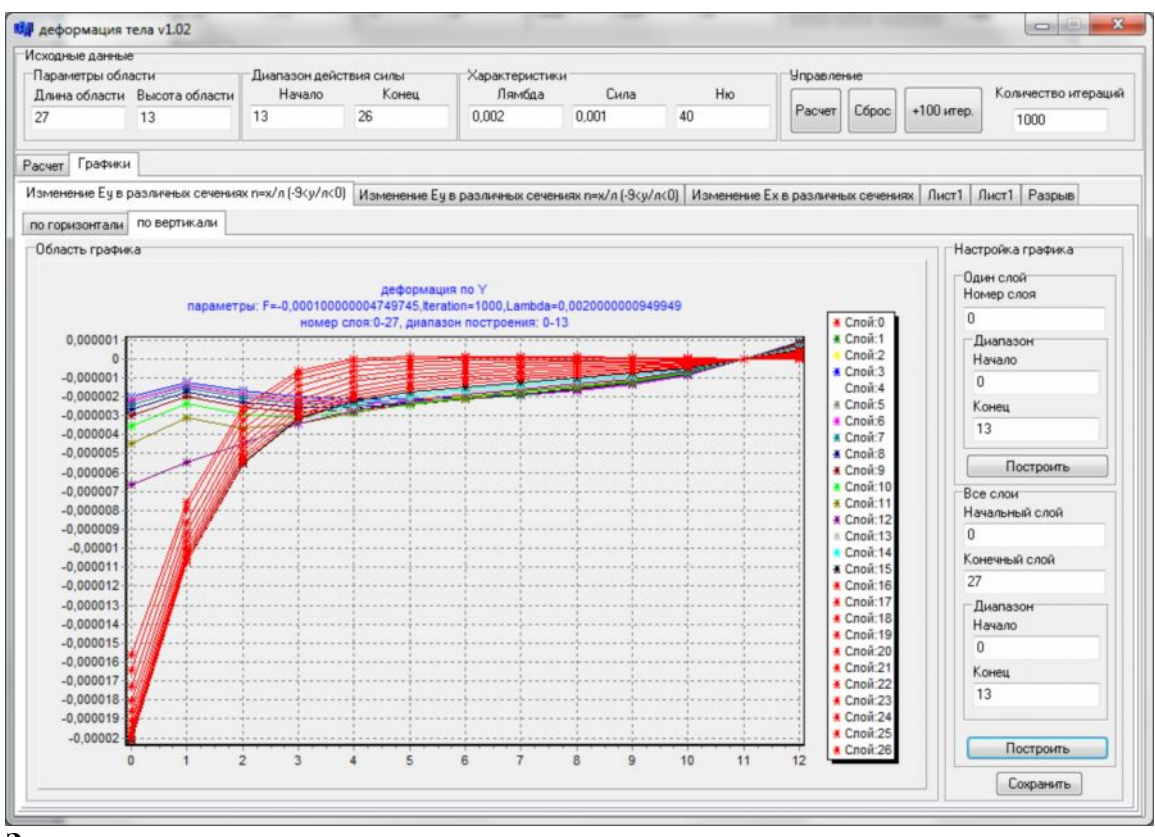

# **Заключение**

Разработанная программа рассчитывает деформацию упругих тел прямоугольной формы, позволяет оперативно изменять размеры тела, его упругие характеристики, величины и точки приложения сил, получать необходимую таблицу или график, информацию о характере деформации тела. .

# **Список литературы**

1. Леонов М.Я. Механика деформации и разрушения. – Фрунзе: Илим, 1981. - 280 с.

2. Калиткин Н.Н. Численные методы. - Н. Наука, 1978.

3. Салиев.А.Б. Развитие и применение структурных представлений в механике материалов: Автореф. дисс. ... д-ра физ.-мат. наук. - Чебоксары, 1996.